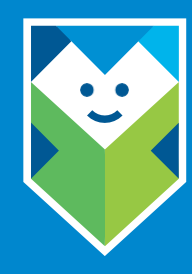

## **Применение финансового сертификата**

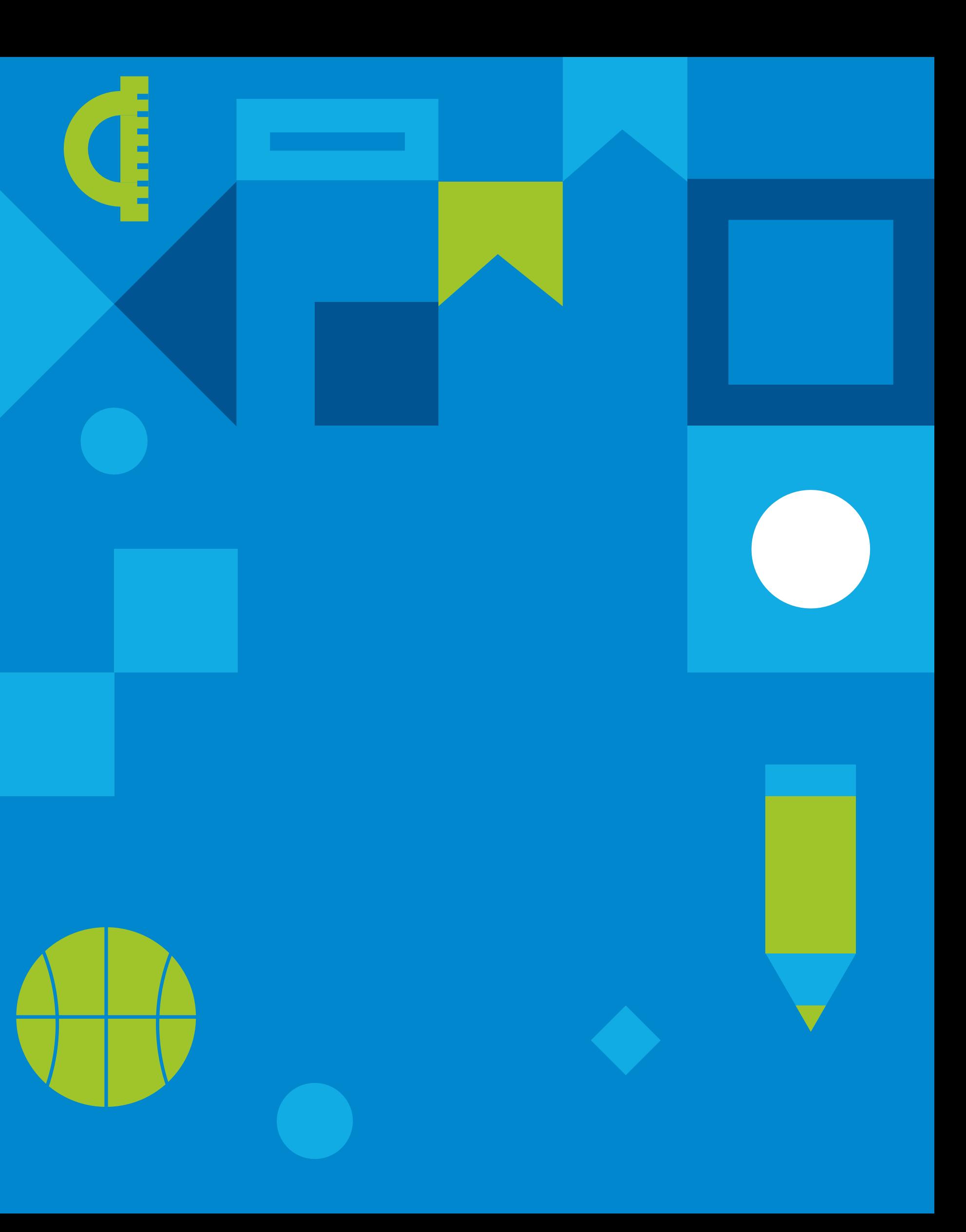

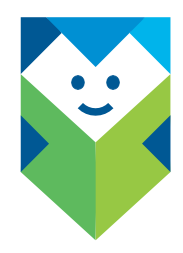

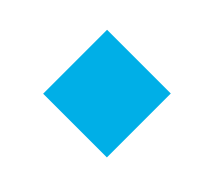

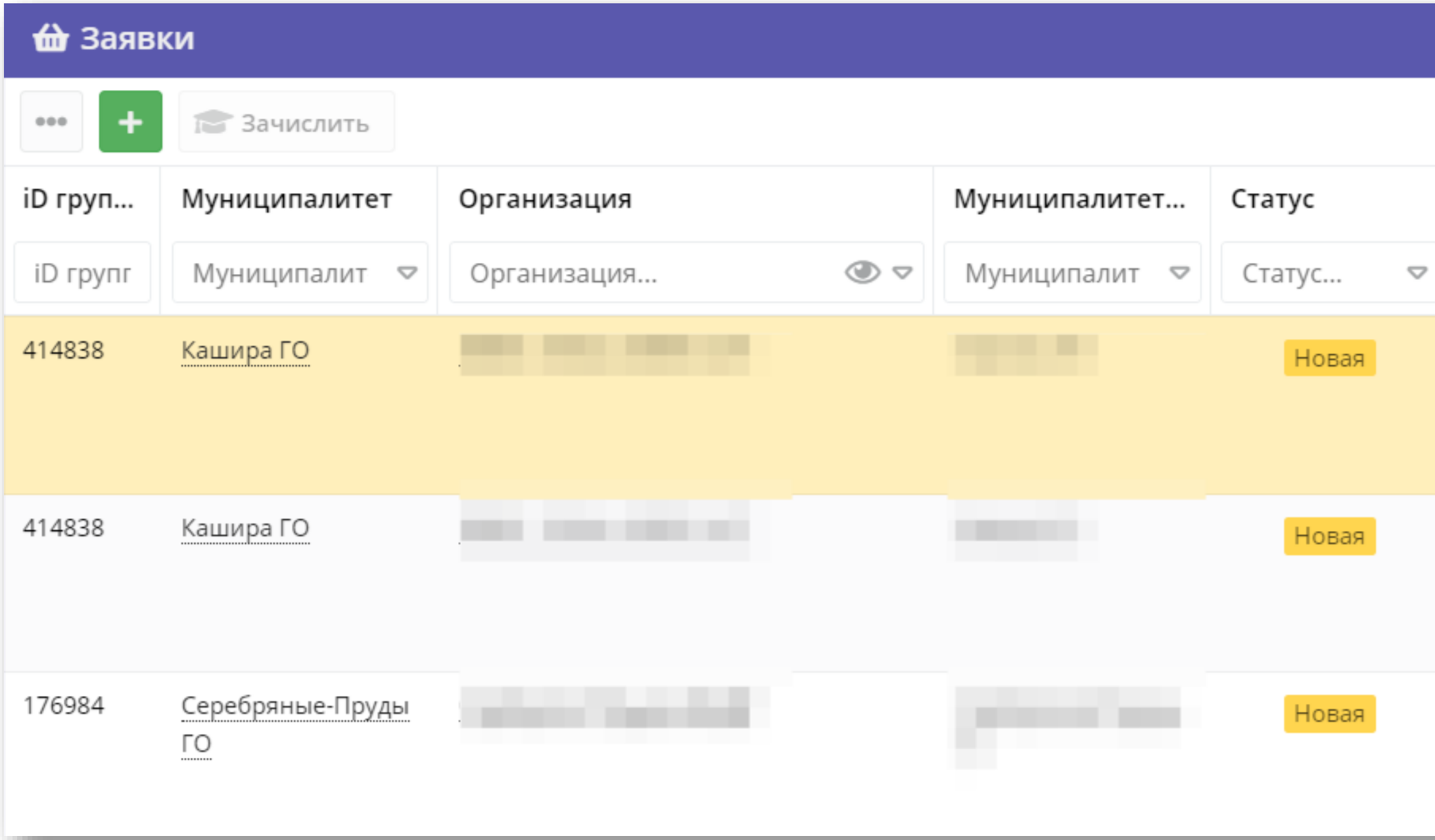

Заходим в **ЗАЯВКИ** и открываем **КАРТОЧКУ РЕБЕНКА**

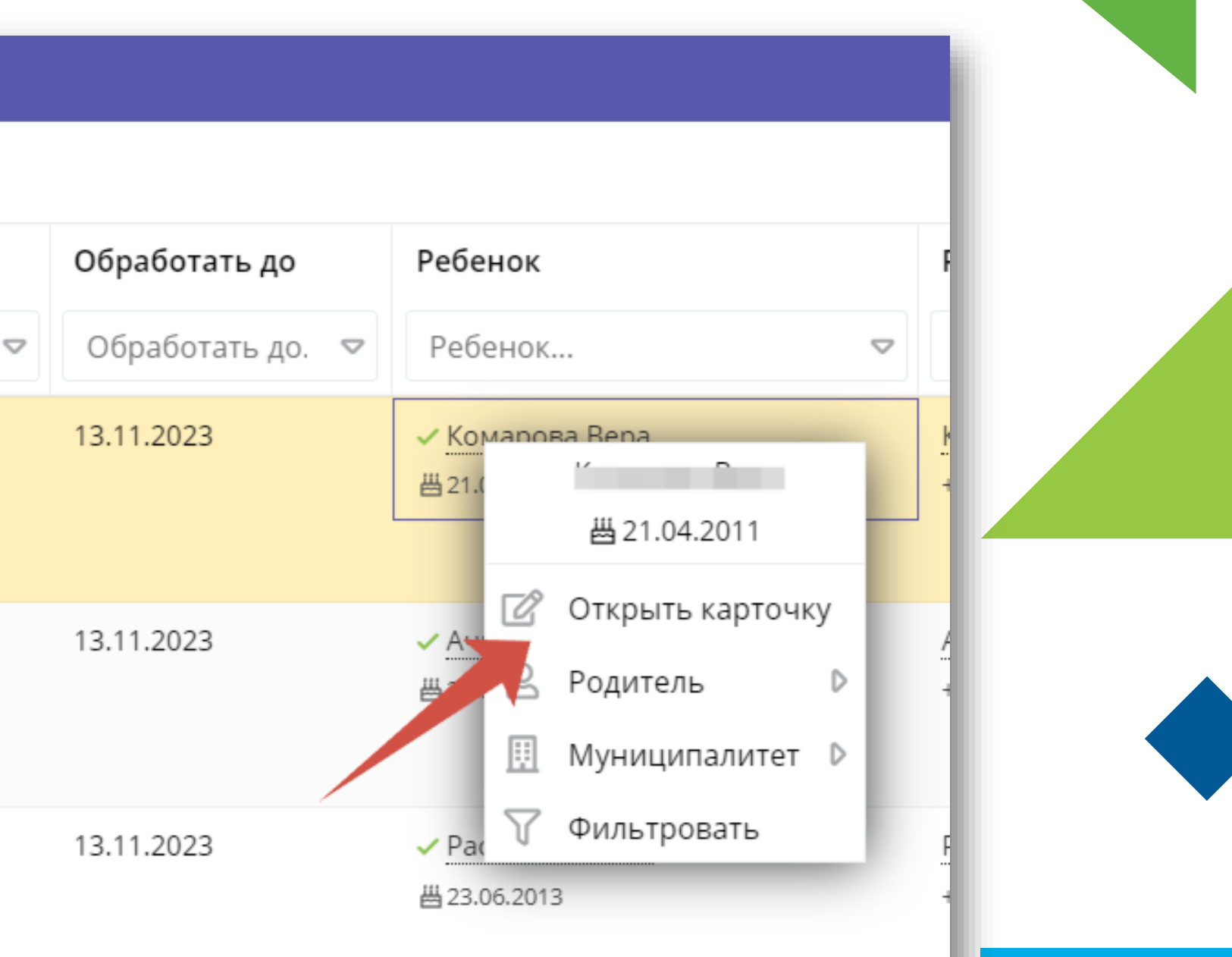

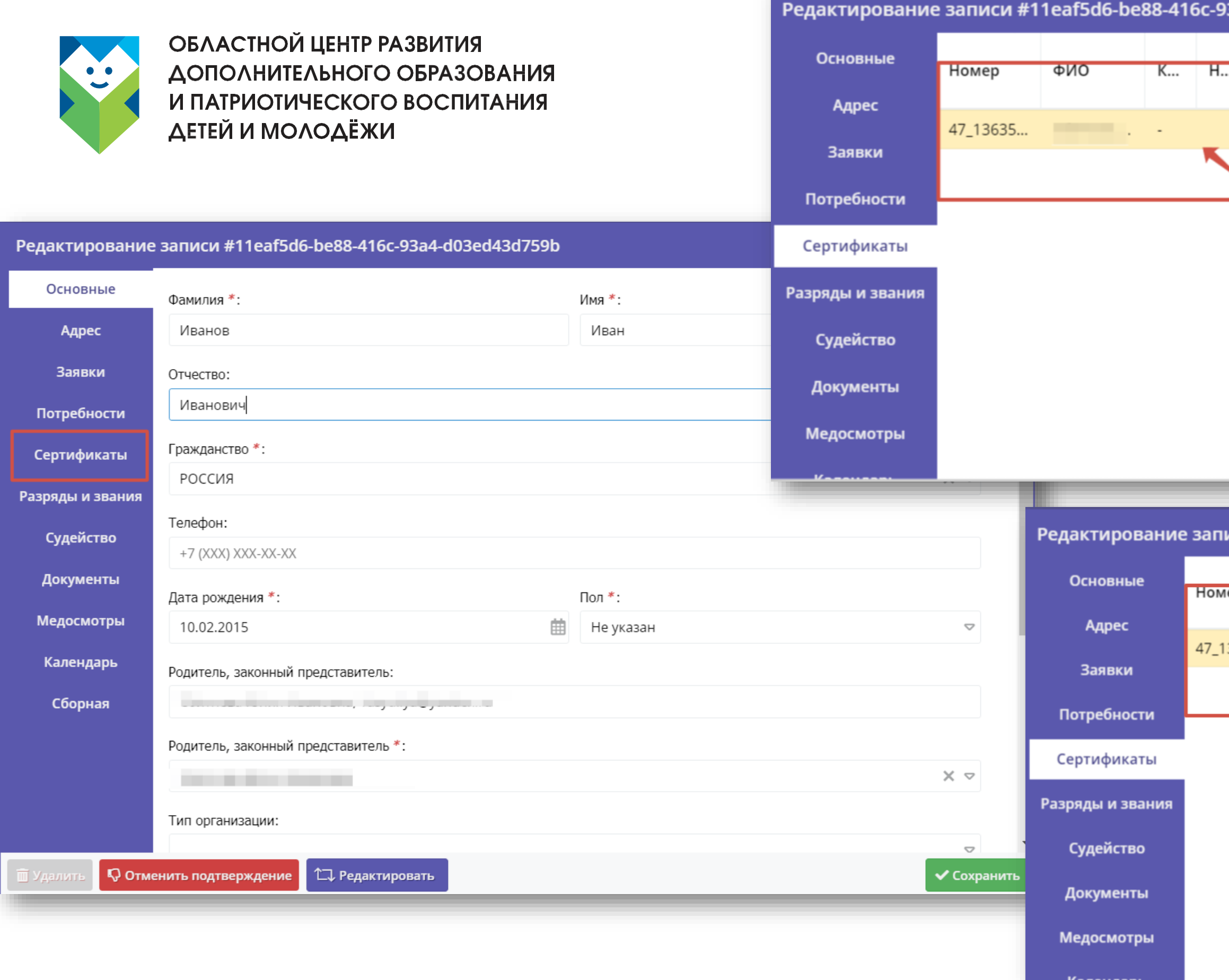

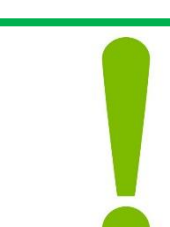

## Заходим во вкладку **Сертификаты.** Проверяем наличие денежных средств на сертификате ребенка

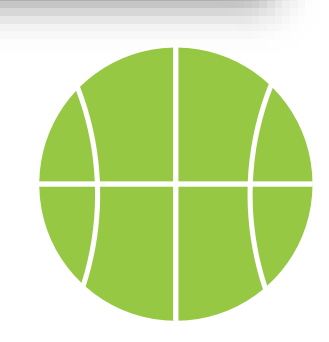

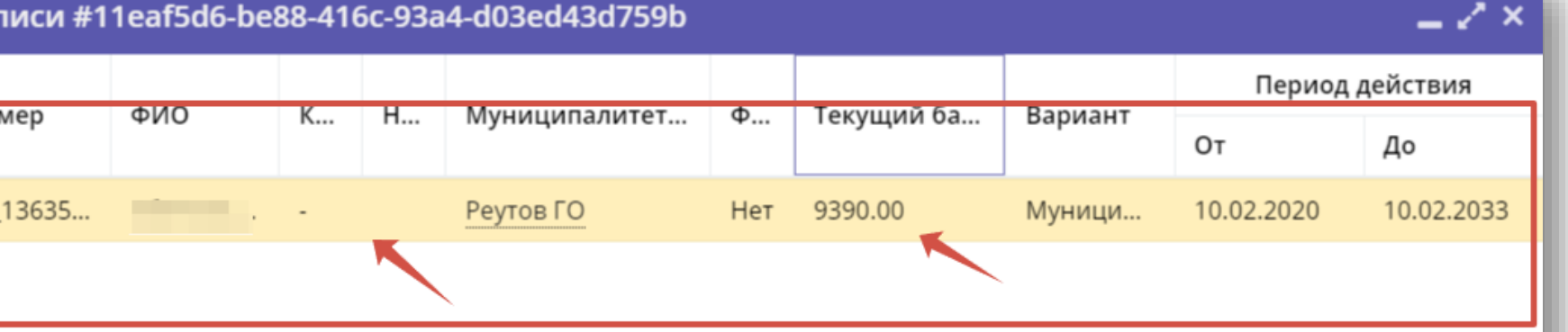

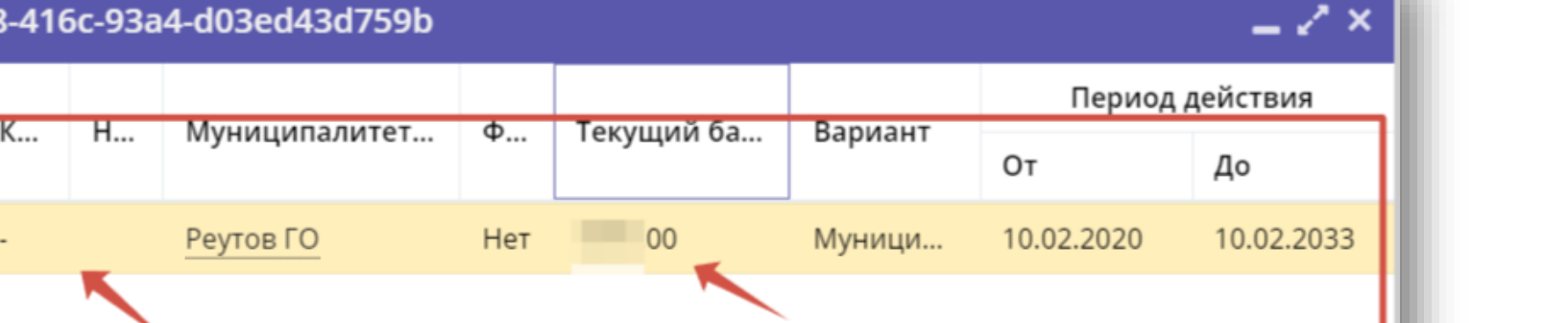

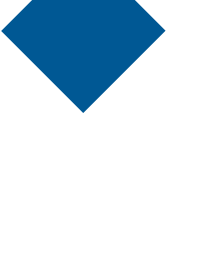

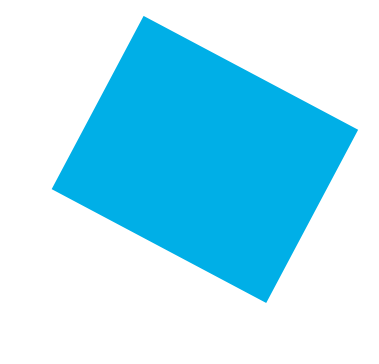

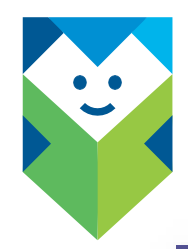

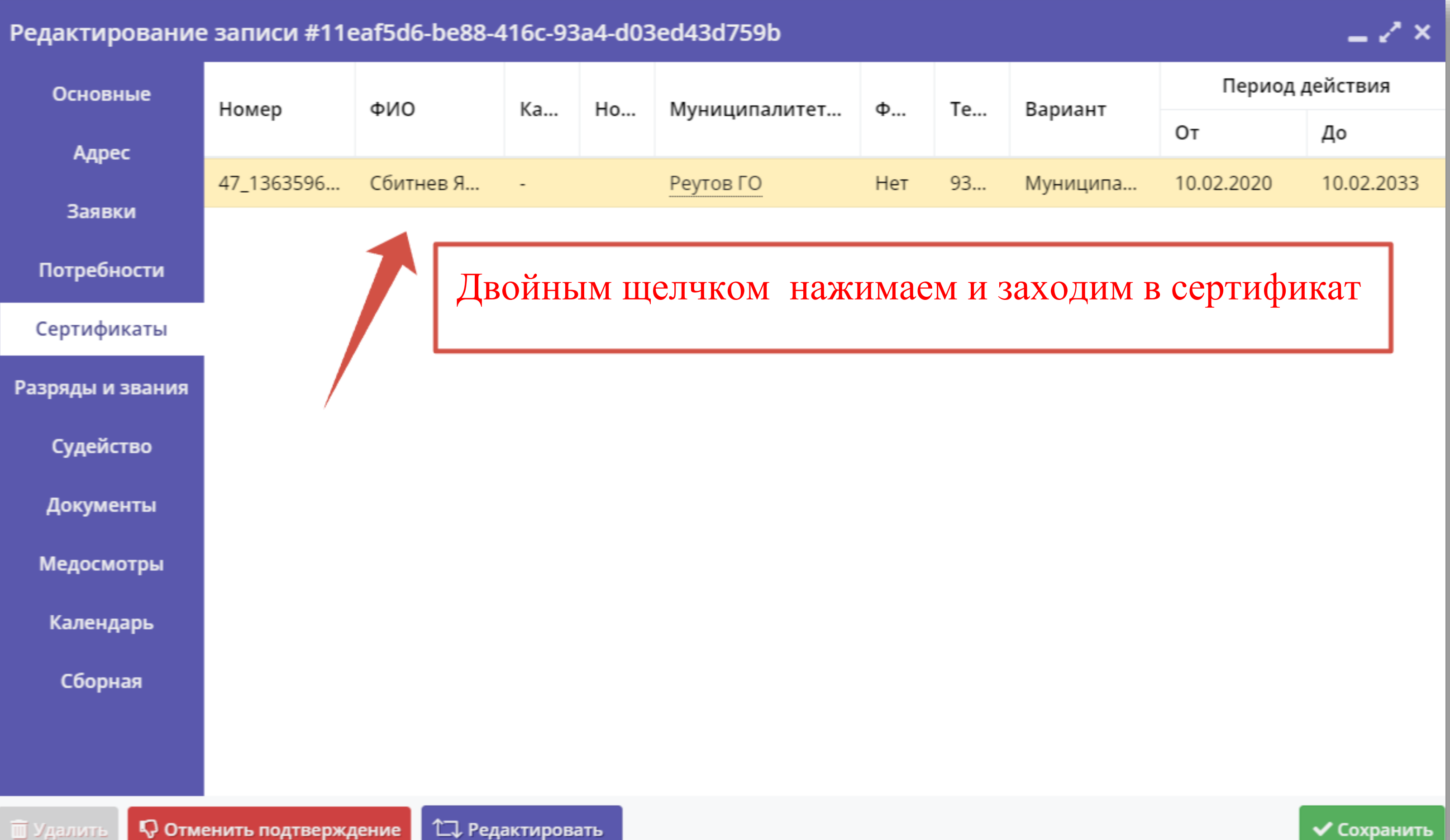

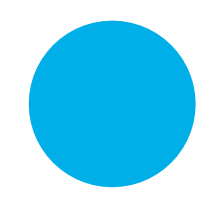

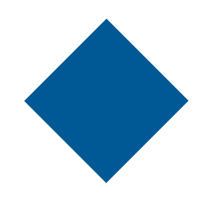

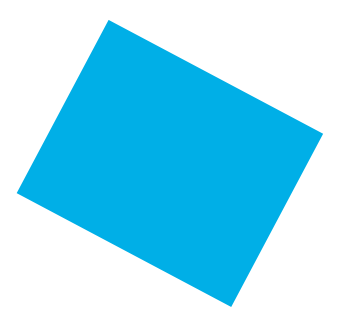

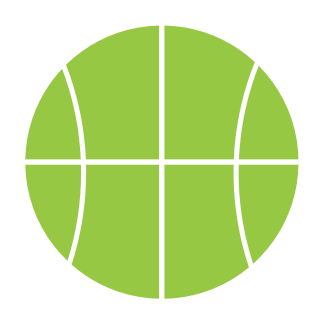

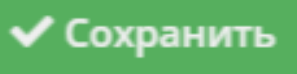

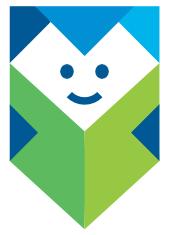

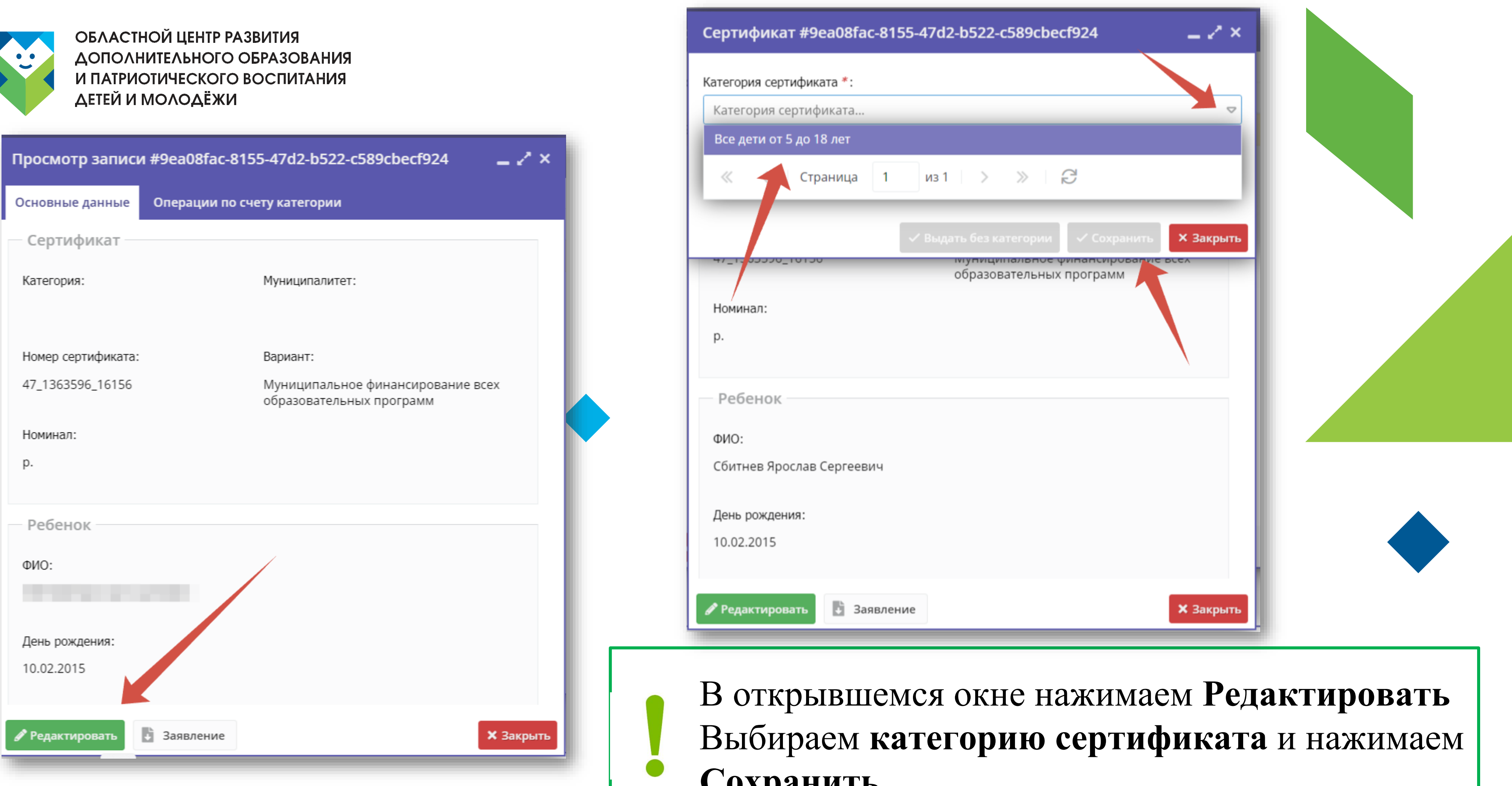

## **Сохранить.**

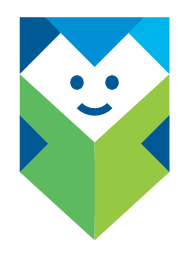

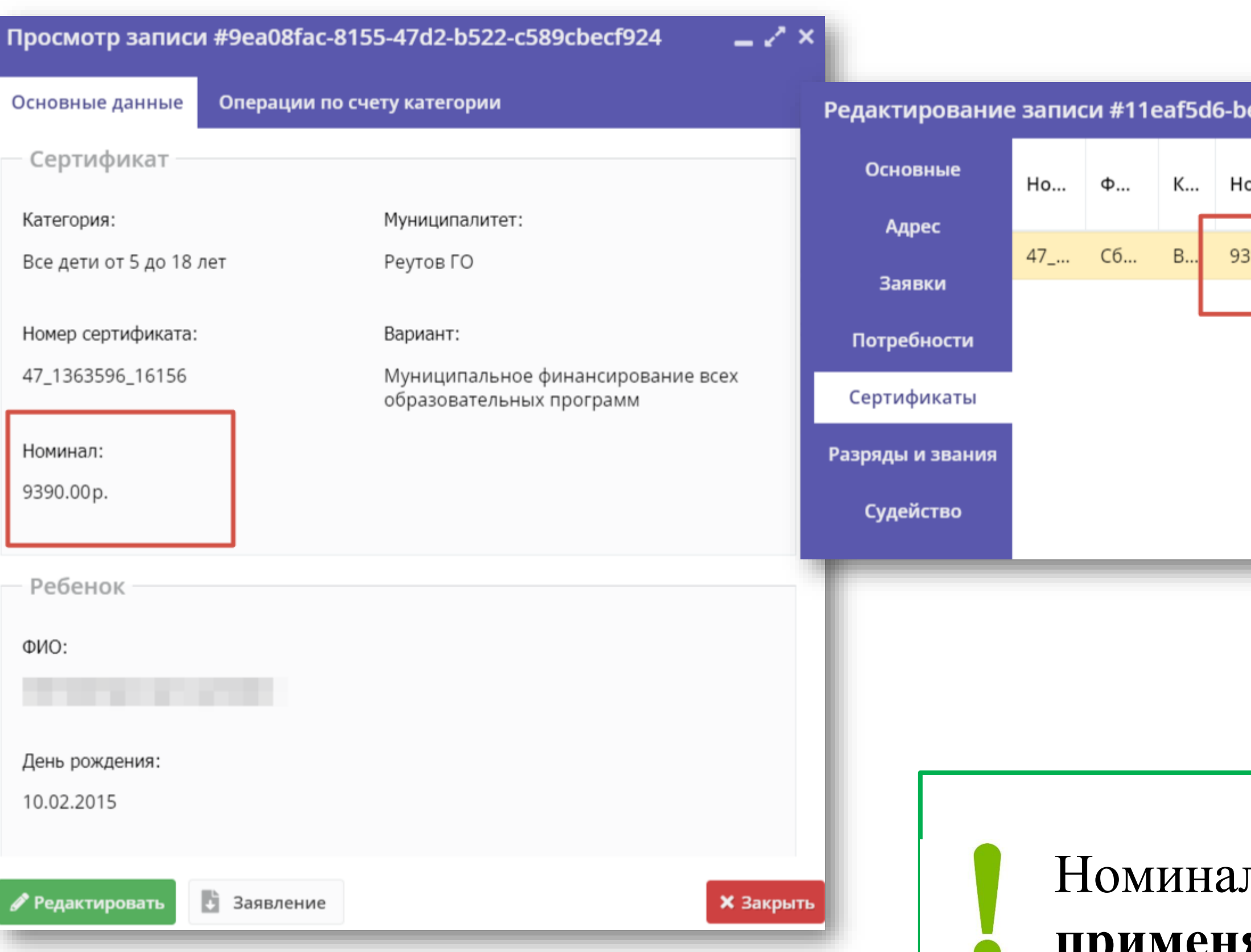

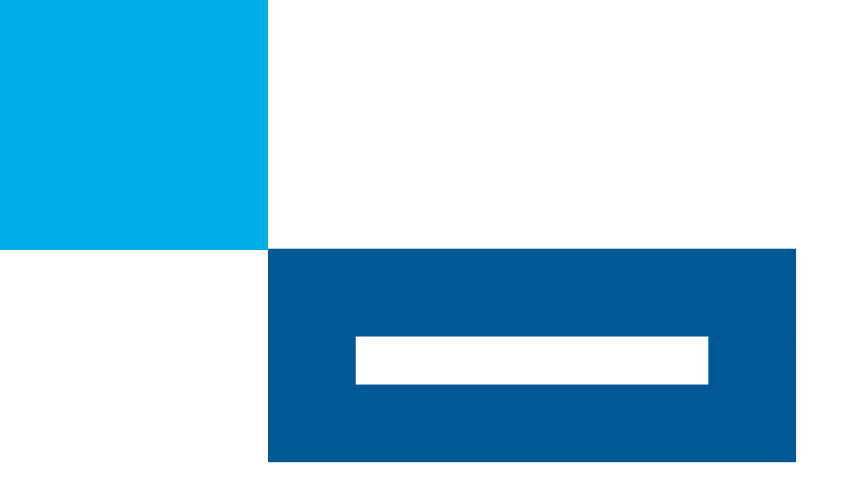

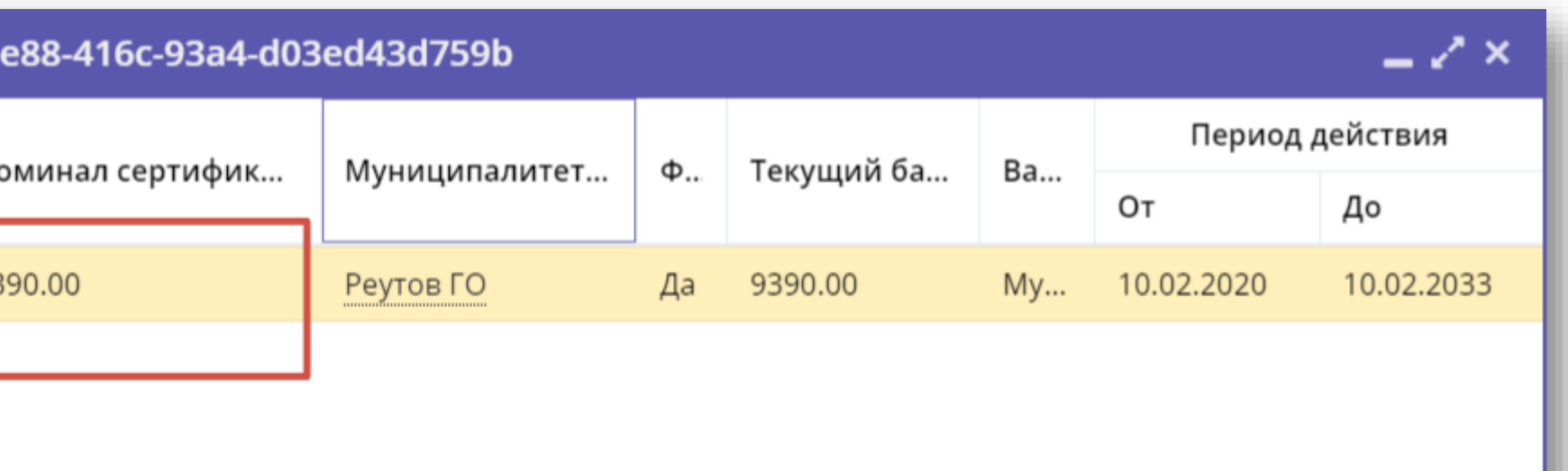

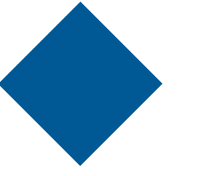

л на сертификат начислен. Можно **применять сертификат и заключать договор**

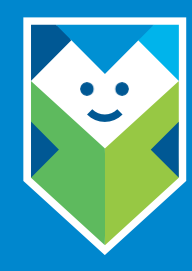

# **Спасибо за внимание!**

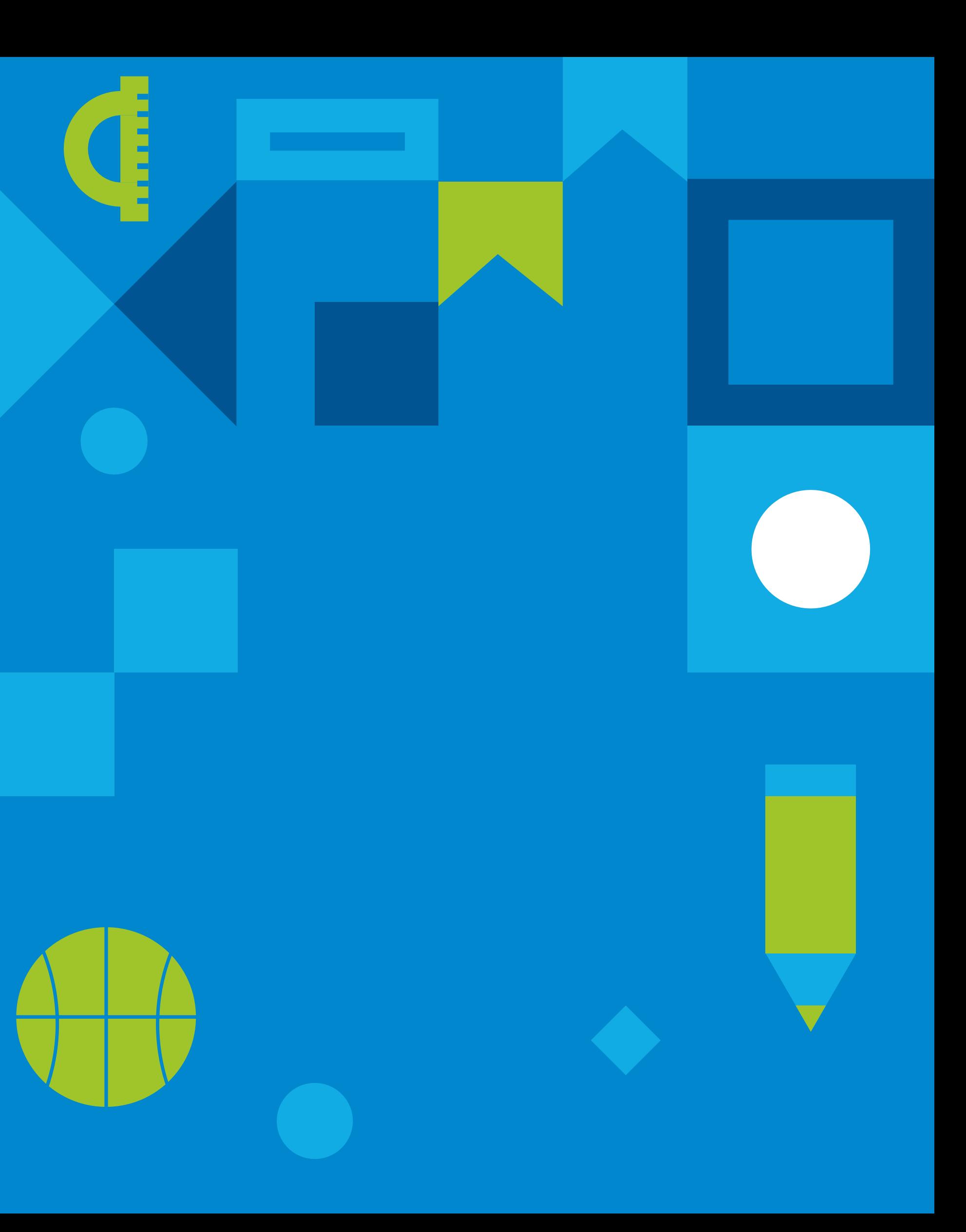